# **Privileged Remote Access 22.2 Available Features**

#### **Features for Access Console Users**

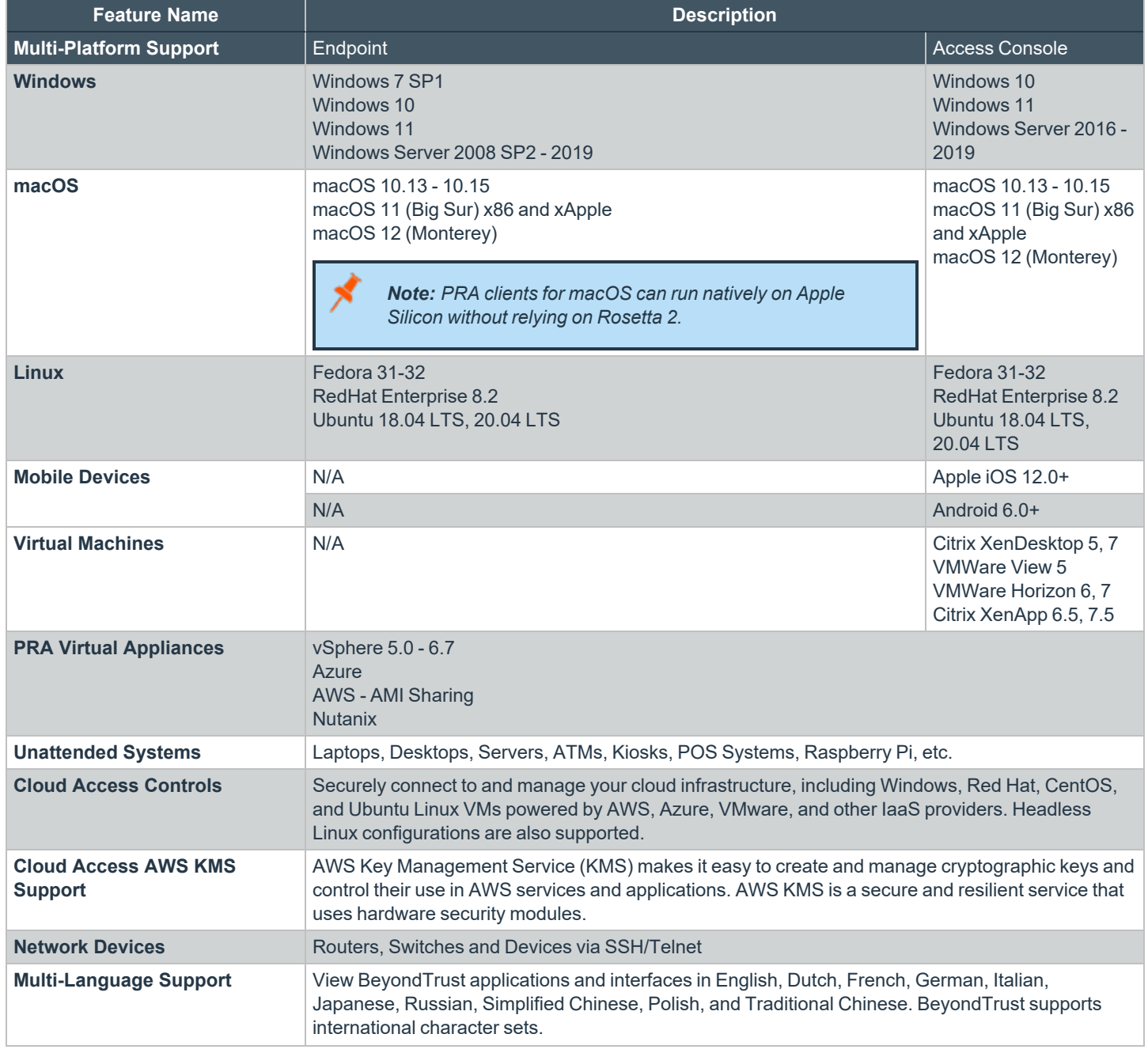

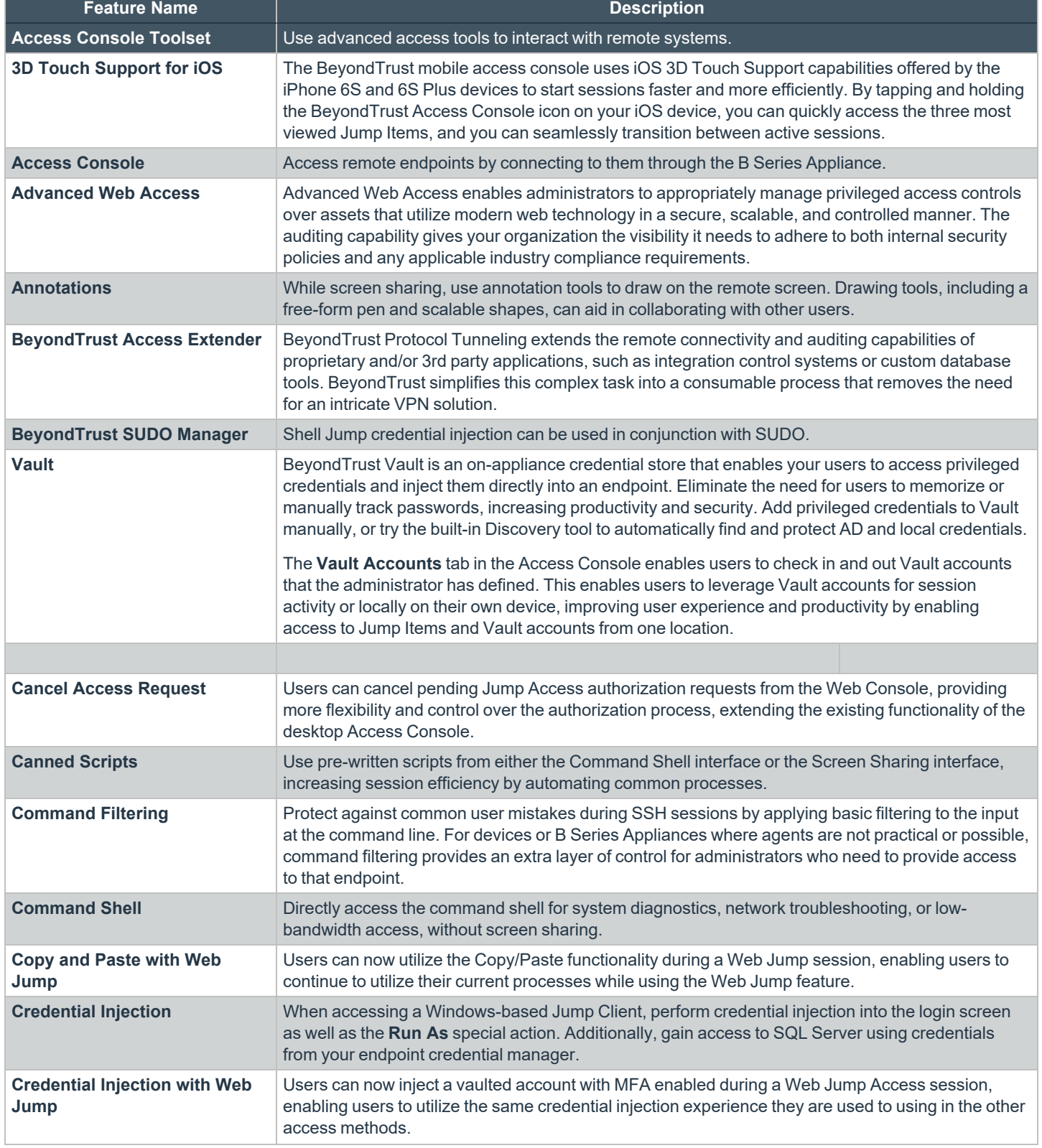

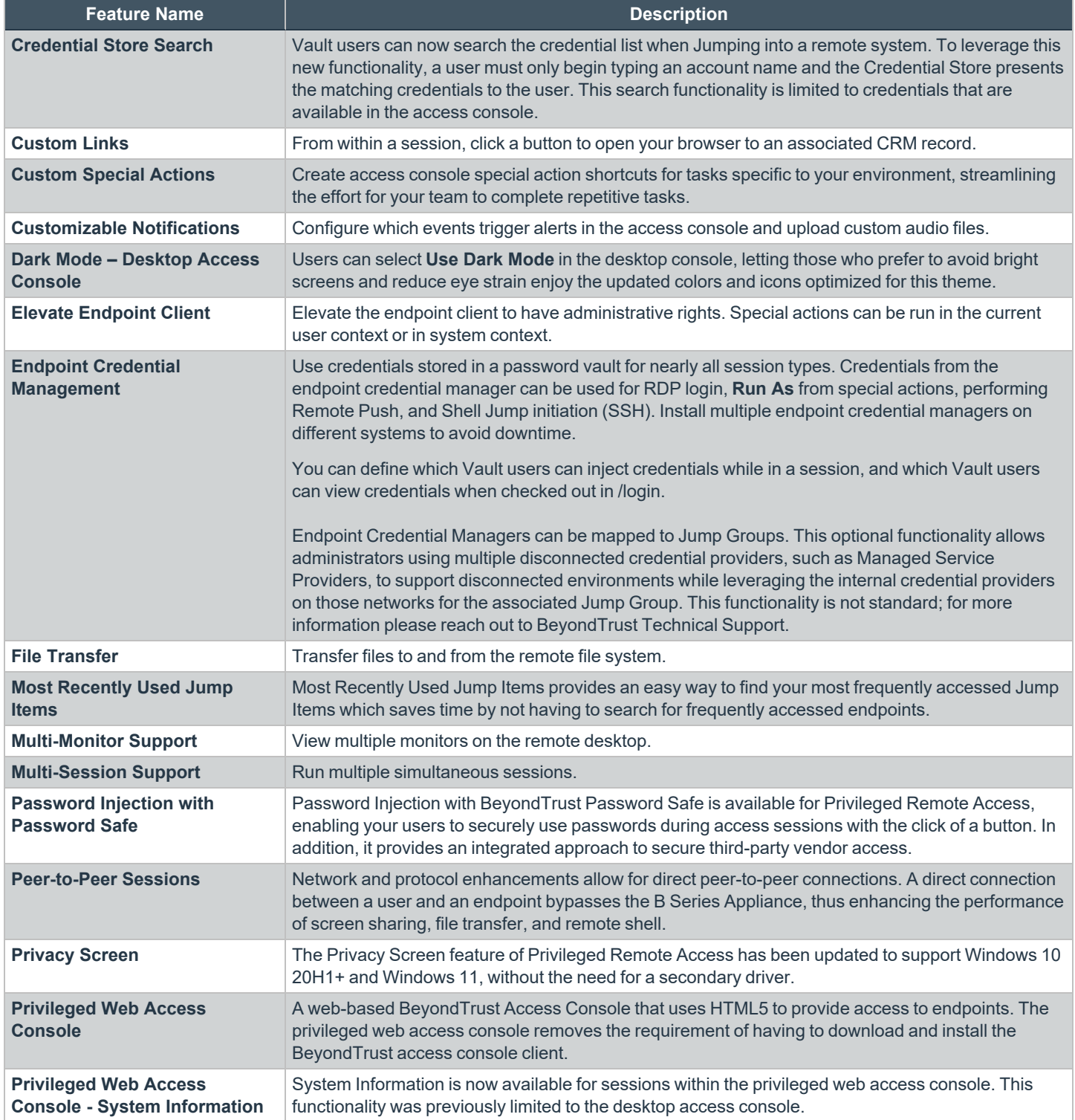

## **BeyondTrust** 伯

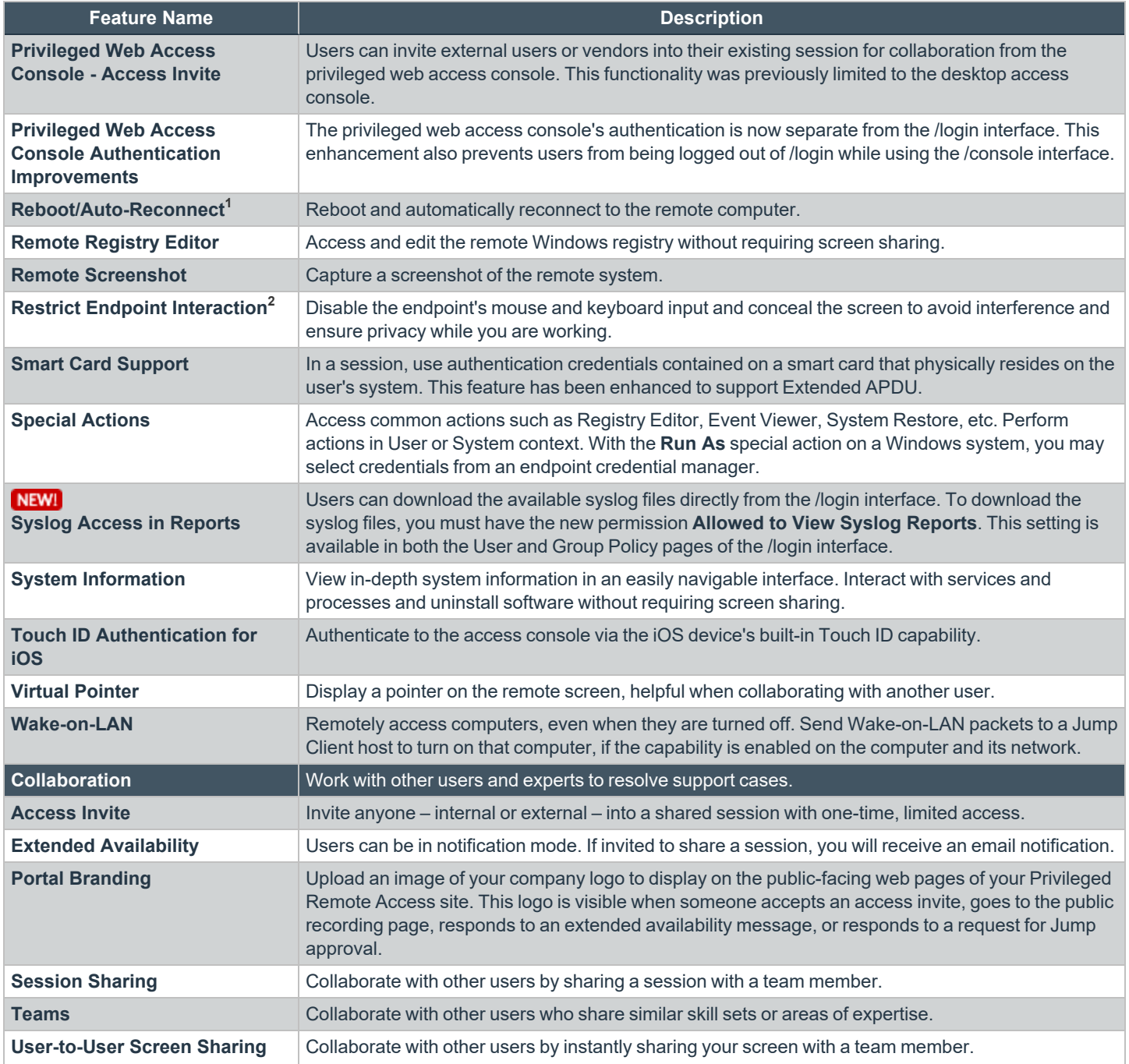

**1**Reboot/Auto-Reconnect is not supported on Mac computers.

**2**Restrict Endpoint Interaction is limited to disabling the mouse and keyboard on Windows 8 and above.

**SALES:** www.beyondtrust.com/contact **SUPPORT:** www.beyondtrust.com/support **DOCUMENTATION:** www.beyondtrust.com/docs 4

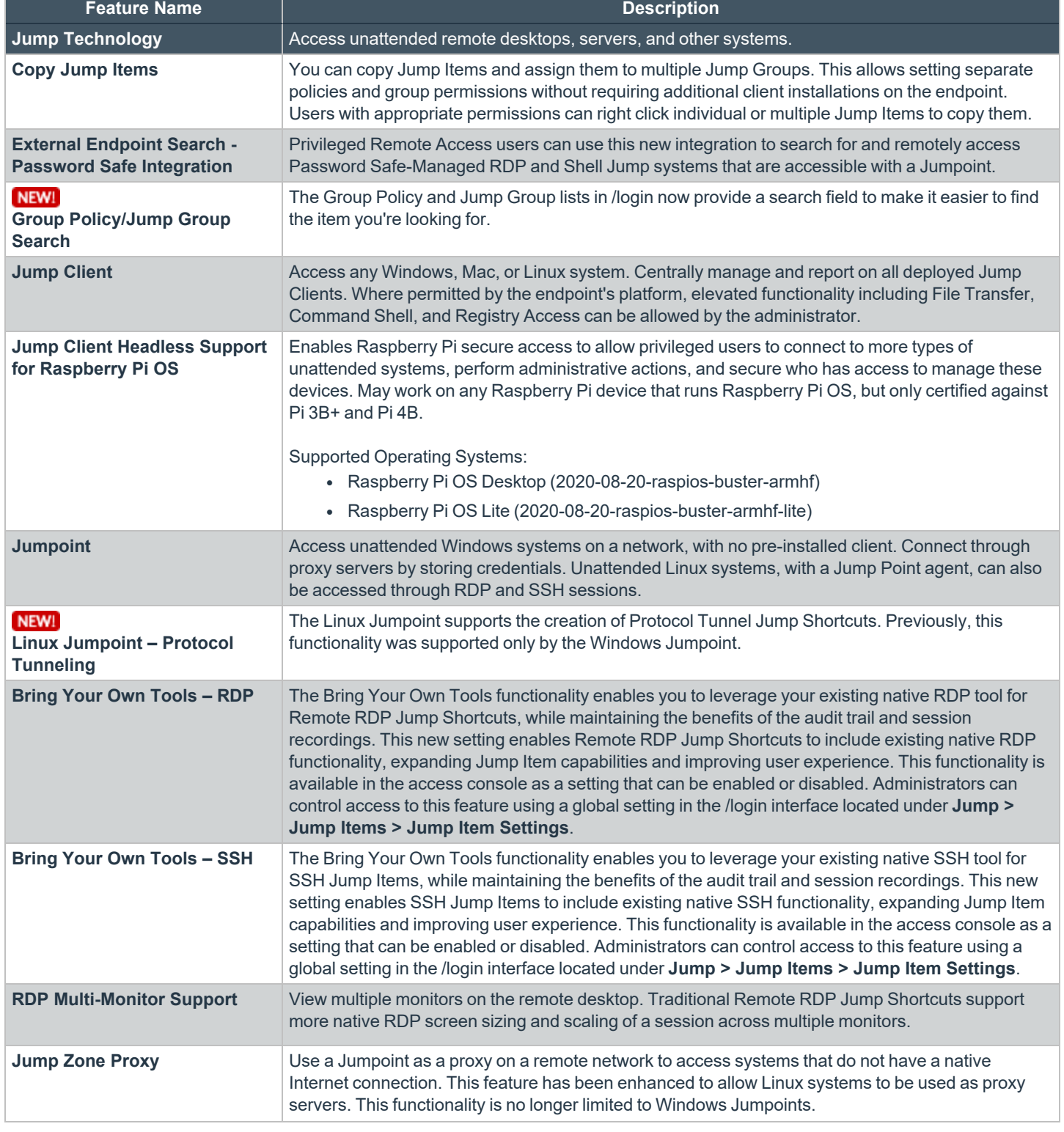

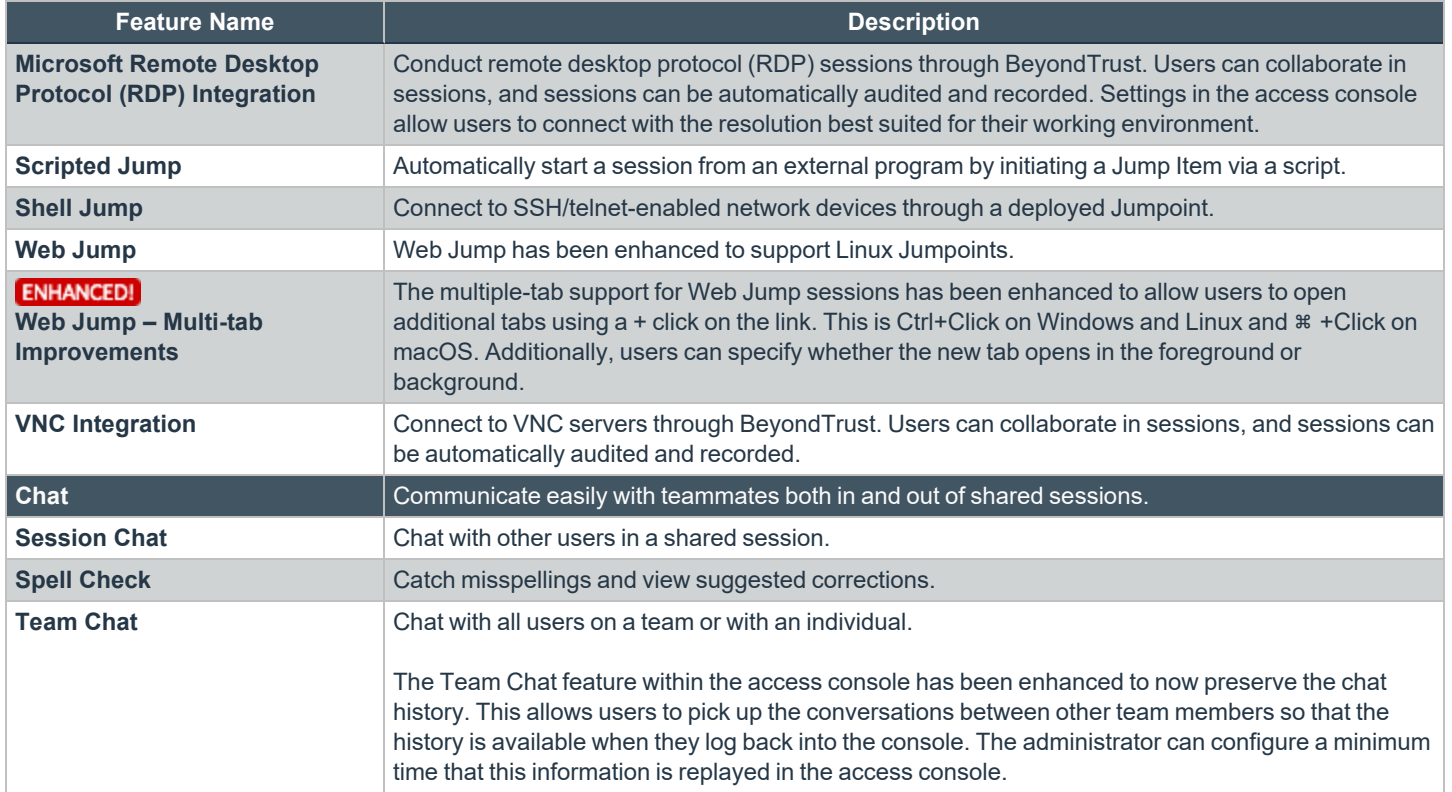

### **Features for Managers**

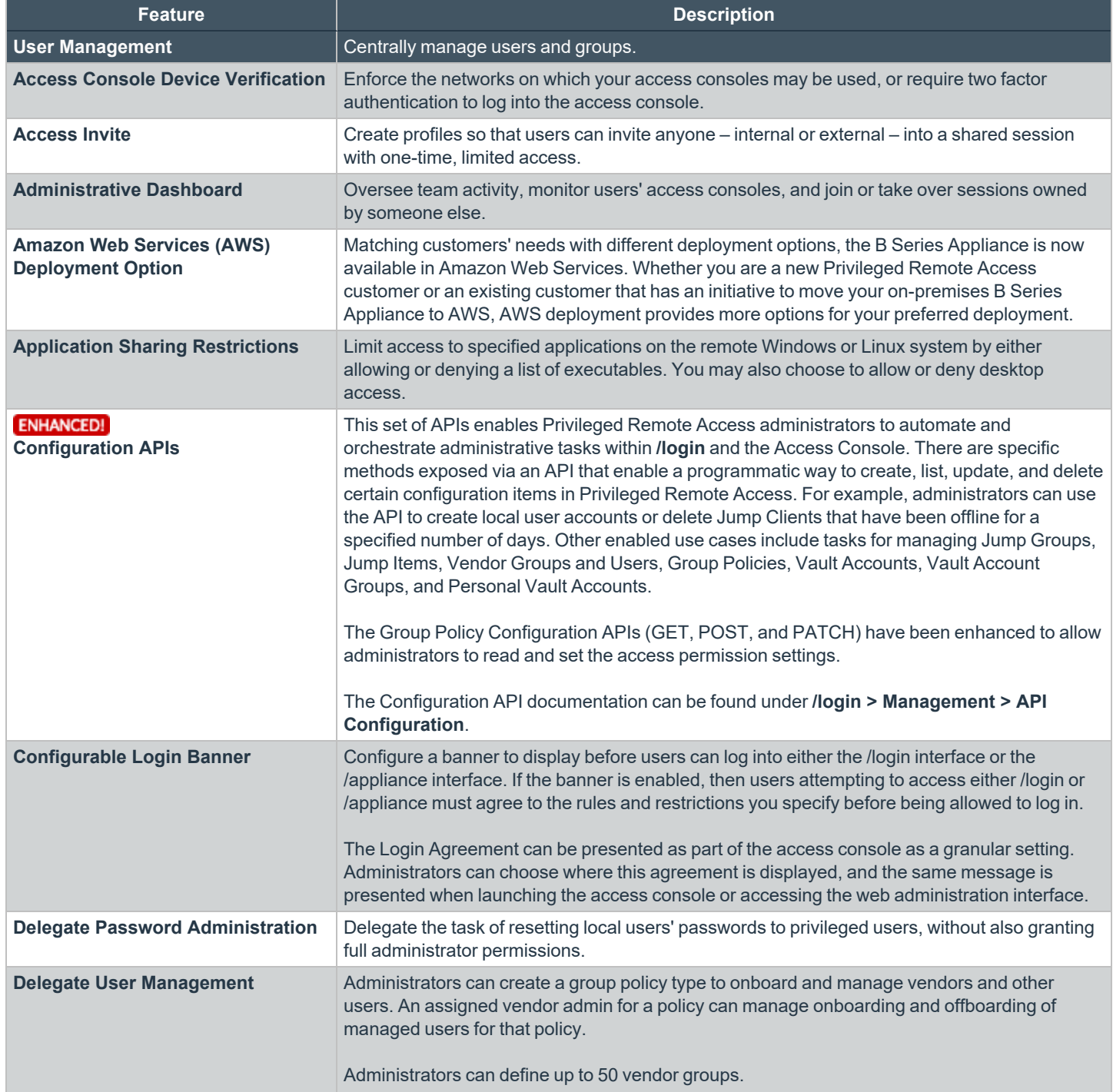

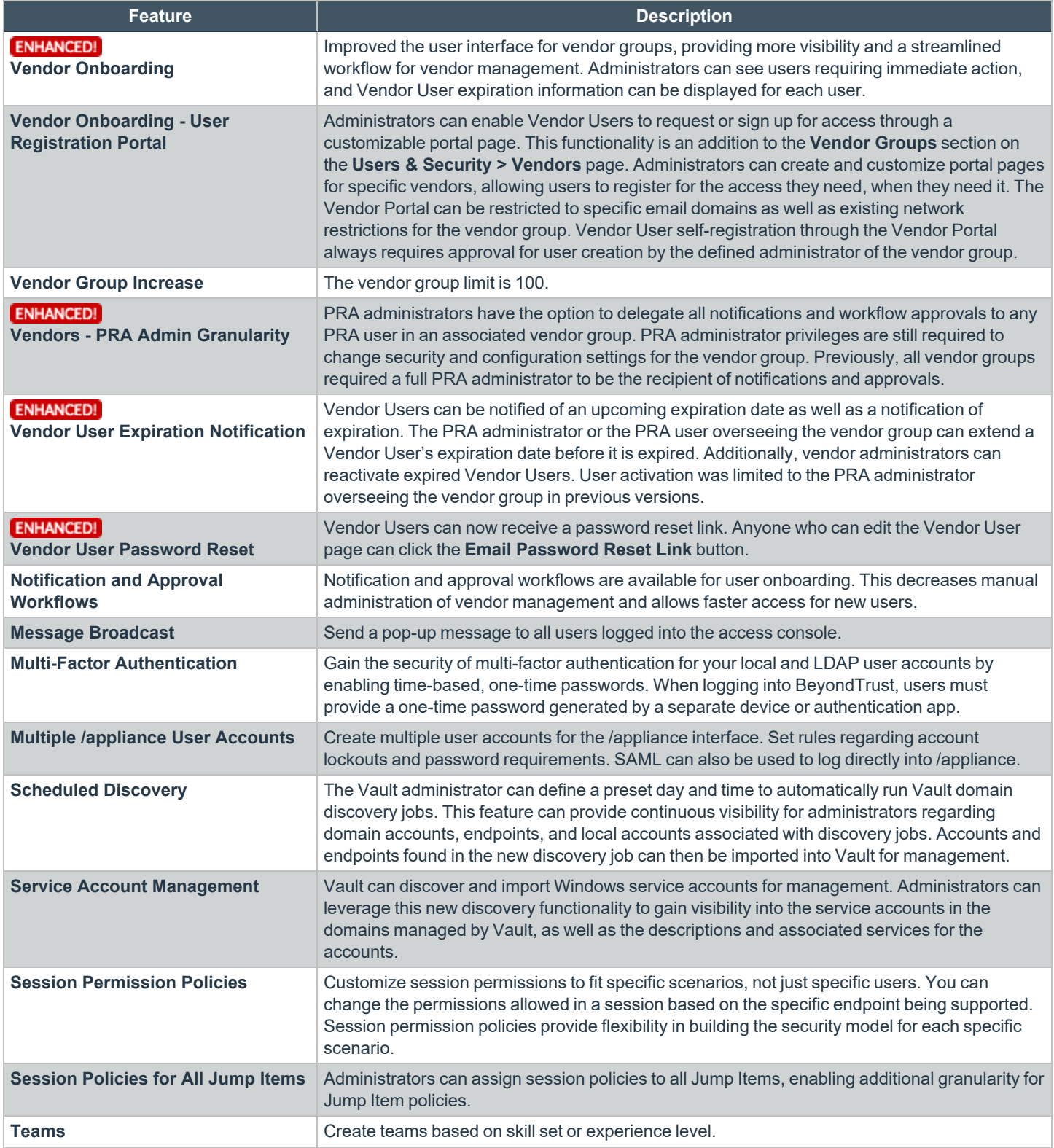

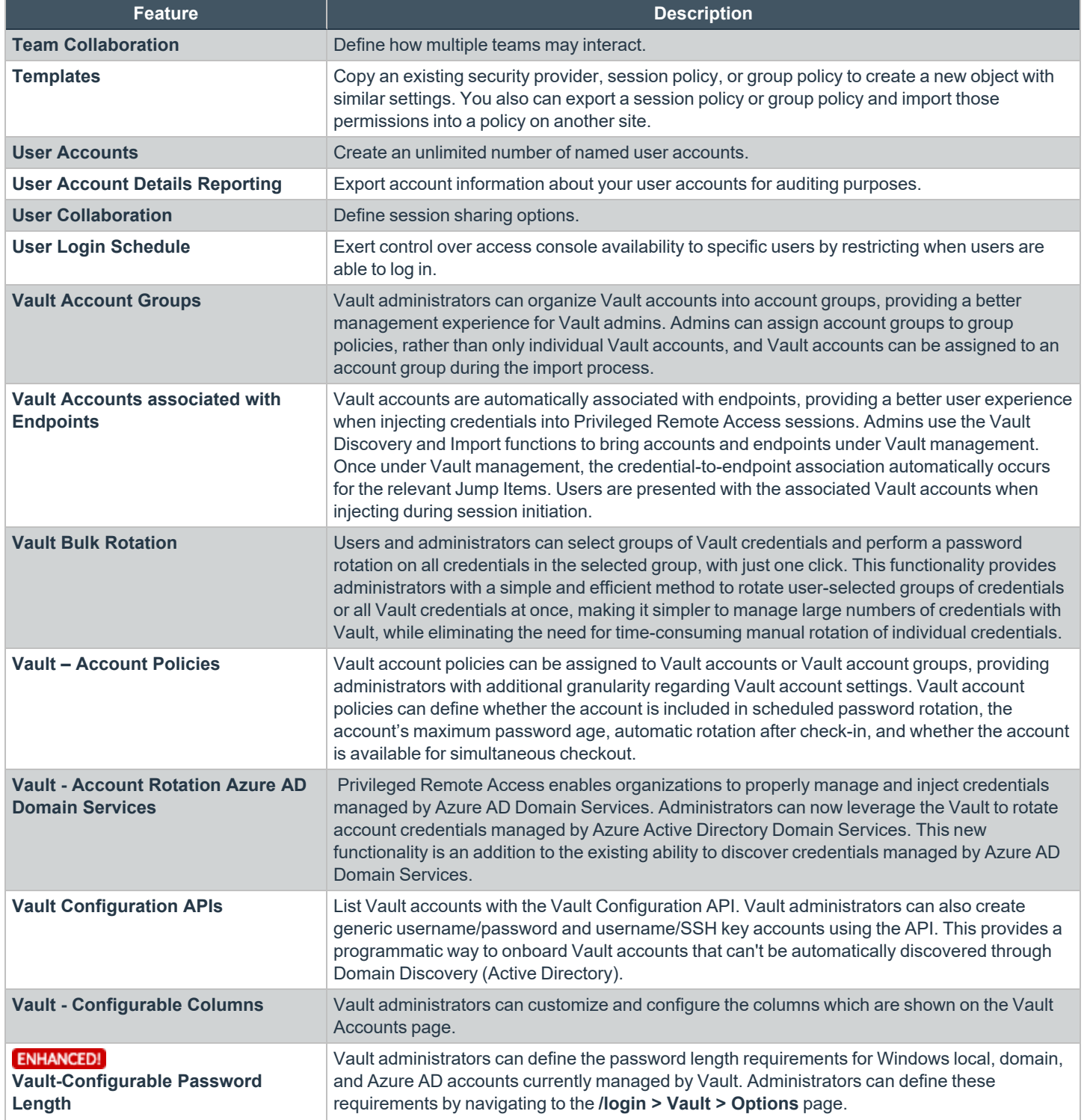

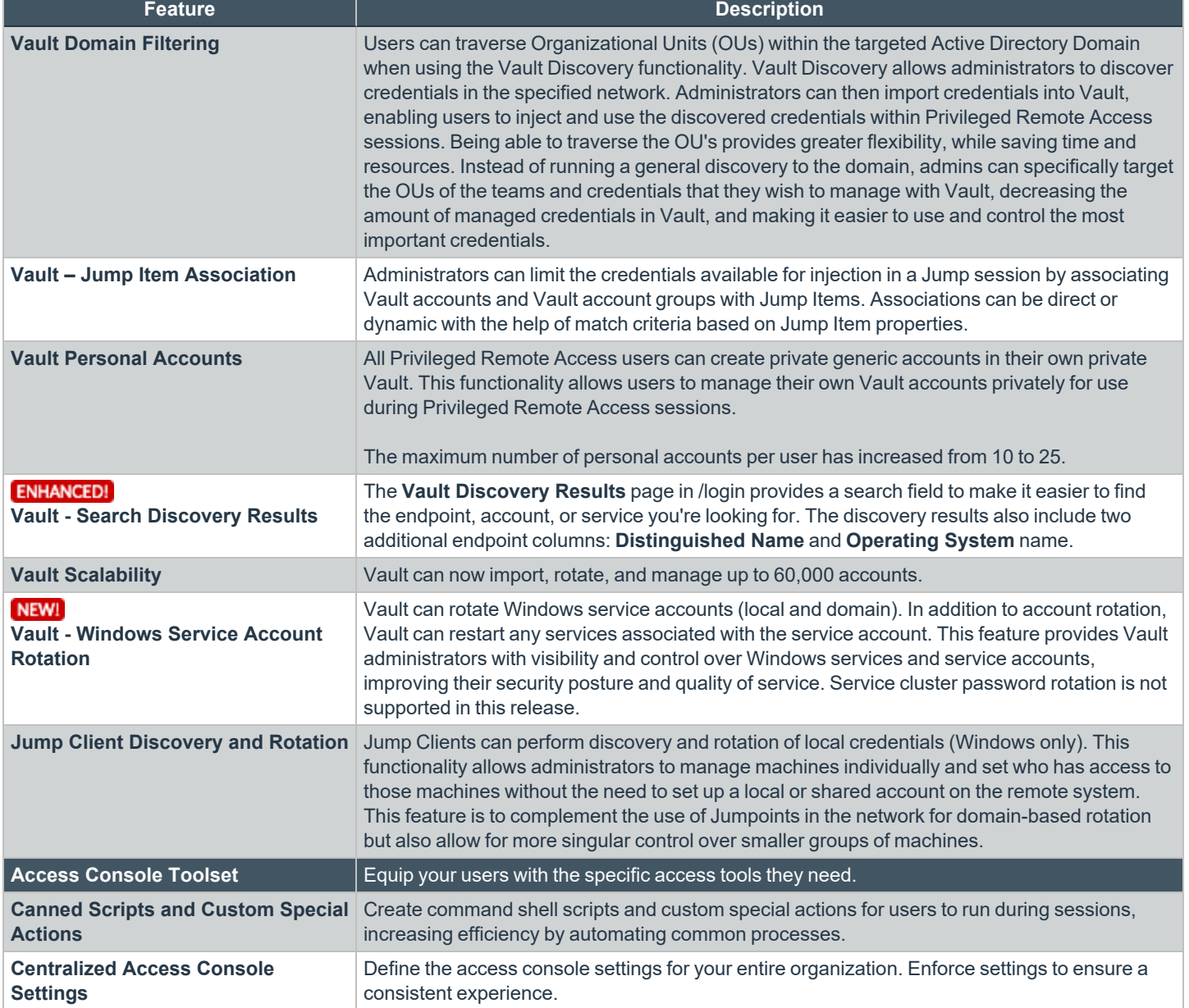

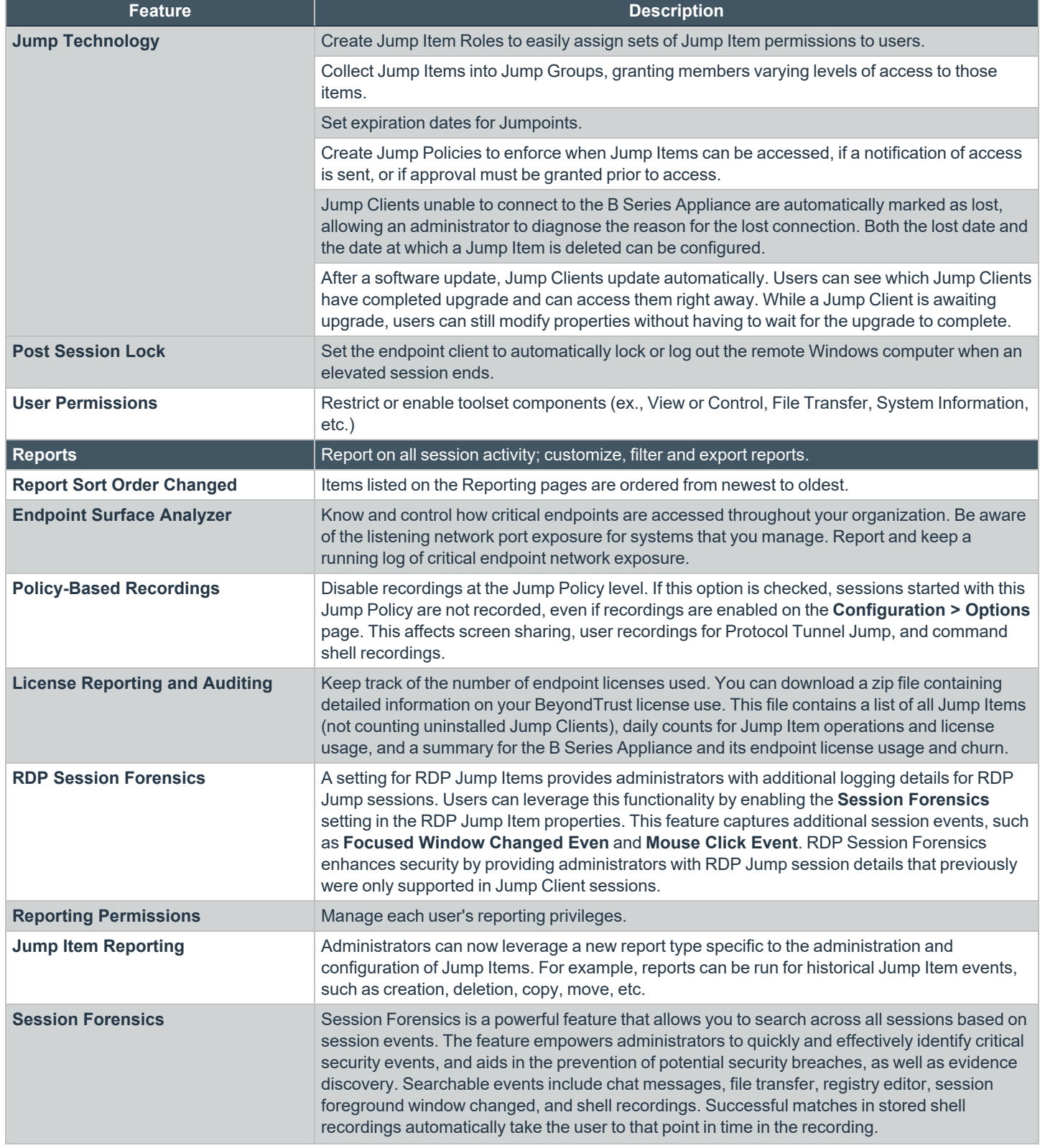

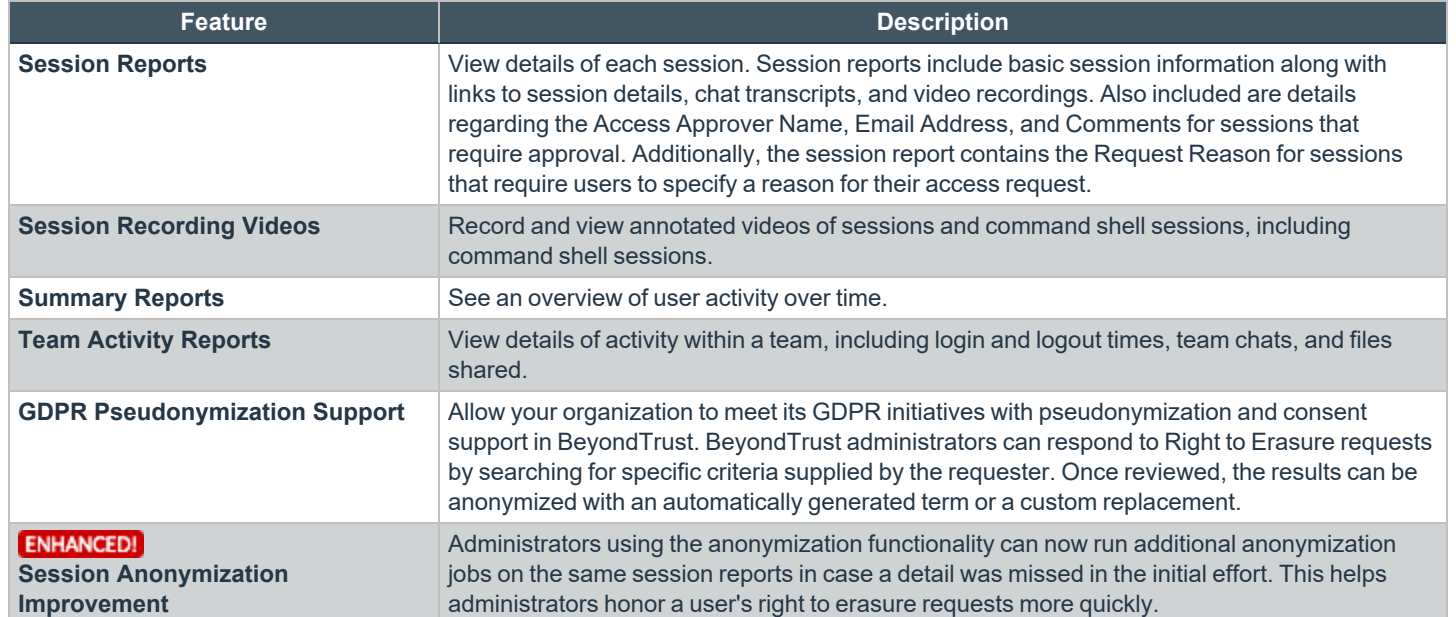

### **Features for System Administrators**

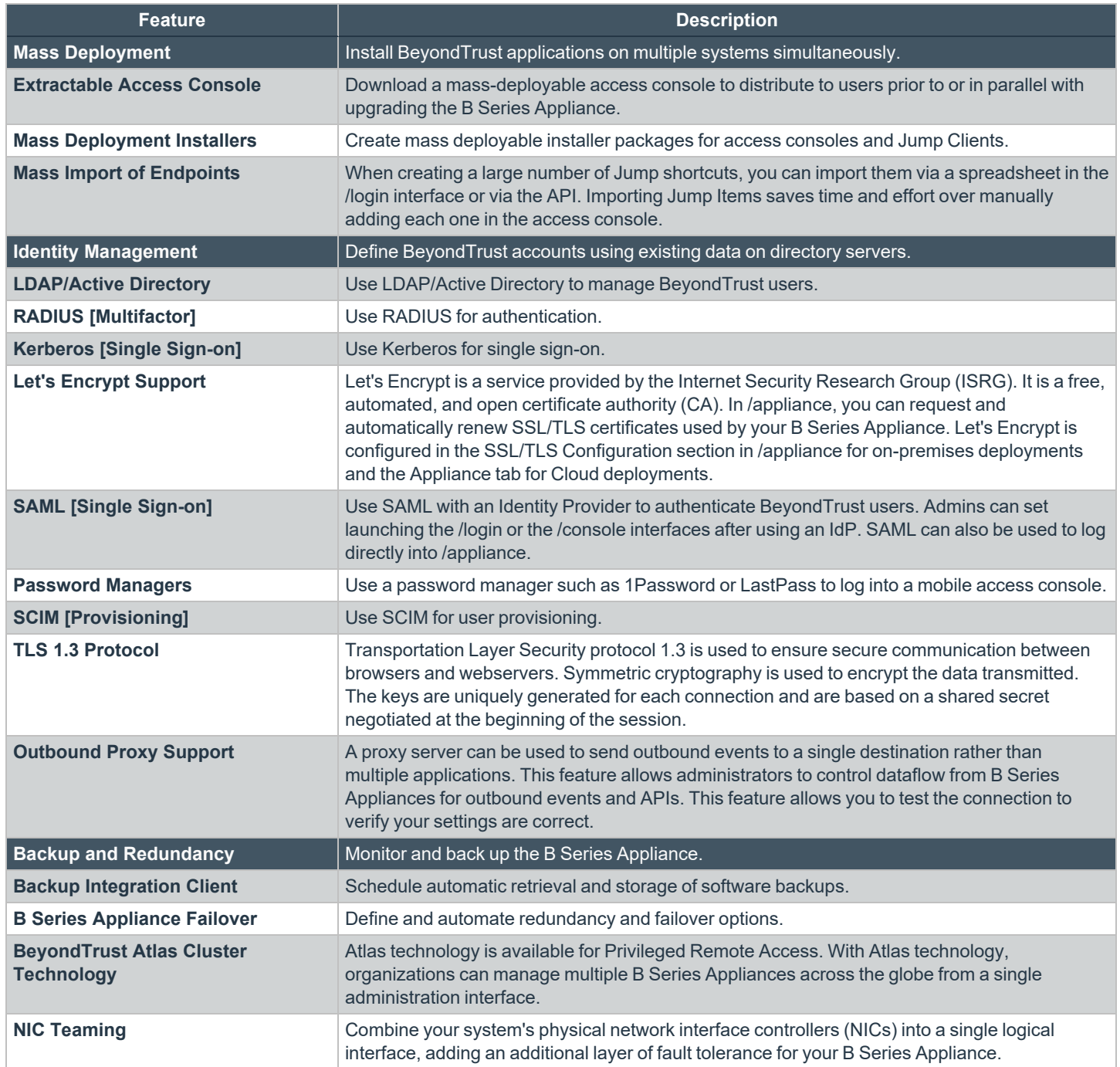

| <b>Feature</b>                                                                                        | <b>Description</b>                                                                                                    |
|----------------------------------------------------------------------------------------------------|----------------------------------------------------------------------------------------------------|
| <b>Appliance Migration</b>                                                                            | Migrate from one appliance type to another.                                                                                                    |
| <b>Appliance Migration Tool</b>                                                                       | Administrators can use the application migration tool to move from an on-premises appliance<br>to a cloud-based appliance, as well as migrate from a physical appliance deployment to a<br>different deployment type. This functionality can be set up under the new section at <i>login</i> ><br>Management > Software > Site Migration. It allows API-based communication between the<br>appliances and supports migrations from version 19.2.4 to current.             |
| Integration                                                                                           | Integrate BeyondTrust with external systems.                                                                                                    |
| <b>BeyondInsight Integration:</b><br><b>Reporting and Session Details</b>                             | Administrators can leverage the BeyondInsight platform for session details and reports of<br>Privileged Remote Access sessions. This integration includes a Dashboard view for Privileged<br>Remote Access sessions, which users can access in the BeyondInsight interface.<br>Administrators who utilize the existing reporting functionality of <i>l</i> login can continue to view<br>session details, reports, and session recordings in the <i>llogin</i> interface. |
| <b>DevOps Secrets Safe Integration</b>                                                                | This functionality allows for an integration to DevOps Secrets Safe in the /appliance interface,<br>expanding the options for storing secrets off the appliance for expanded security.                                                                                                    |
| <b>Change Management Workflow</b><br><b>Integrations</b>                                              | Beyond Trust access requests can now require a Ticket ID to be entered as part of the request<br>process. Once entered, the request is sent to your change management system where it can<br>programmatically be denied or allowed using the BeyondTrust API.                                                                                                    |
| <b>Custom Links</b>                                                                                   | Configure custom links to include a variable for a session's external key, pointing the URL to an<br>associated CRM record. A user can access this link from within a session.                                                                                                    |
| <b>API</b>                                                                                            | Integrate with external systems and set API permissions.                                                                                                    |
| <b>Custom Fields</b>                                                                                  | Create custom API fields to gather information about the endpoint, enabling you to more<br>deeply integrate BeyondTrust into your organization. You can also make fields and their values<br>visible in the access console.                                                                                                    |
| ENHANCED!<br>Password Safe Integration -<br><b>External Jump Group - Multiple</b><br><b>Jumpoints</b> | The External Jump Groups integration with BeyondTrust Password Safe provides users with a<br>simple workflow to extend access capabilities to systems managed by BeyondTrust Password<br>Safe via RDP and SSH. Administrators can define multiple Jumpoints for flexible access to<br>managed systems within Password Safe. It also includes reporting enhancements related to<br>credential injection events.                                                            |
| <b>SNMP Monitoring</b>                                                                                | Monitor the B Series Appliance using Simple Network Management Protocol (SNMP). You can<br>set up SNMP v3 and v2 on the /appliance interface.                                                                                                    |
| <b>Syslog Integration</b>                                                                             | Send log messages to an external syslog server.                                                                                                    |
| <b>Integration Client</b>                                                                             | Transfer session logs, session recordings, and software backups from the B Series Appliance<br>to an external system. Supported systems are Windows-based file systems and Microsoft SQL<br>server. Schedule data transfers to take place automatically.                                                                                                    |
| <b>Governance Integration</b>                                                                         | Utilize SCIM 2.0 REST Endpoints to provision users and groups to the available security<br>providers.                                                                                                    |

i

For more information on DevOps Secrets Safe Integration, please see Secure Secrets [Management](https://www.beyondtrust.com/resources/datasheets/devops-secrets-safe) for Enterprise DevOps at *[https://www.beyondtrust.com/resources/datasheets/devops-secrets-safe.](https://www.beyondtrust.com/resources/datasheets/devops-secrets-safe)*

**SALES:** www.beyondtrust.com/contact **SUPPORT:** www.beyondtrust.com/support **DOCUMENTATION:** www.beyondtrust.com/docs 14

## **Additional Integration Options**

Additional integration options are available to BeyondTrust customers. Some integrations must be purchased separately from the BeyondTrust software. Contact BeyondTrust Sales for details.

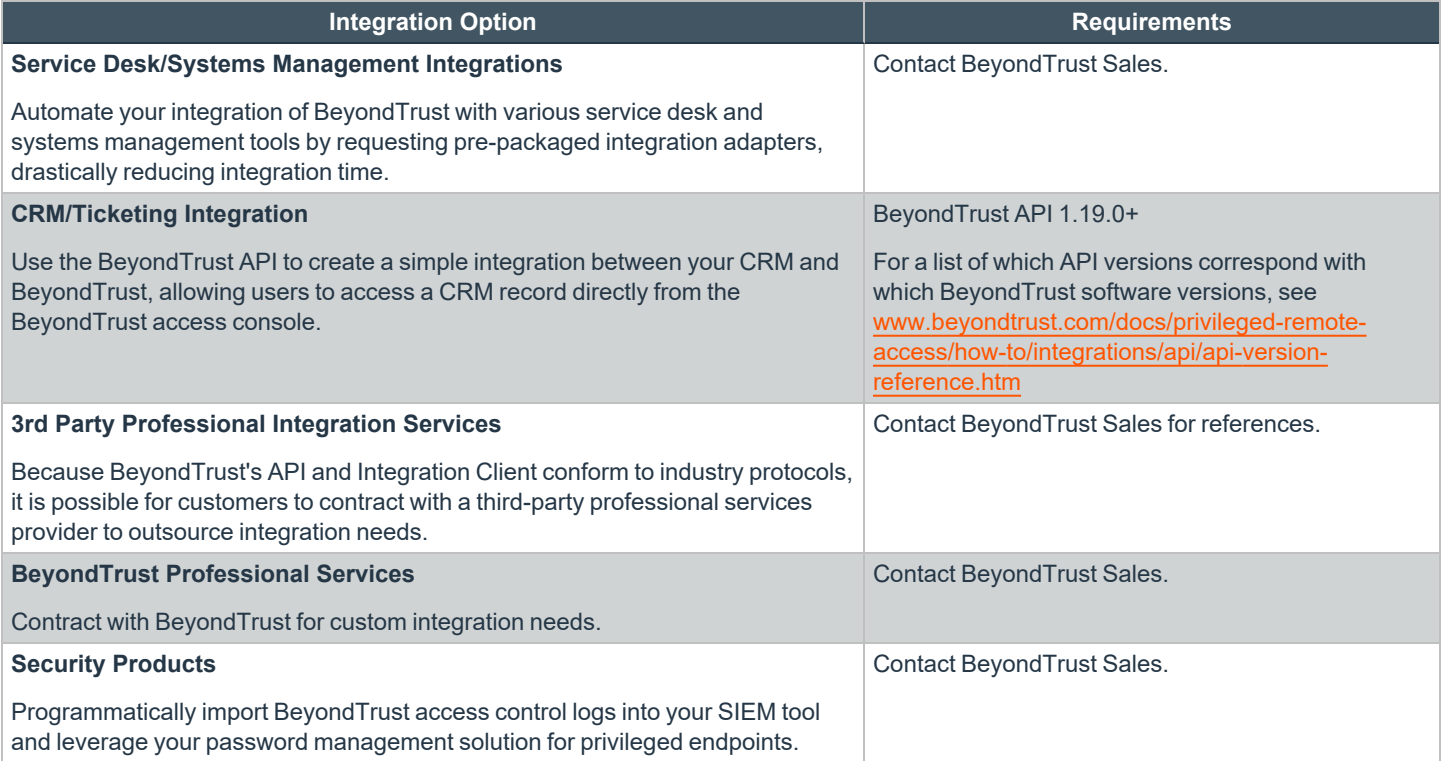